Załącznik Nr 1 do zarządzenia Nr 2/2022 Dyrektora II Liceum Ogólnokształcącego im. Tadeusza Kościuszki w Kaliszu z dnia 14 stycznia 2022 r.

# **ZASADY RACHUNKOWOŚCI**

# **II Liceum Ogólnokształcącego**

# **im. Tadeusza Kościuszki**

# **w Kaliszu**

#### Podstawa prawna:

- 1. Ustawa z dnia 29 września 1994 r. o rachunkowości (t.j. Dz. U. z 2021 r. poz. 217 z późn. zm.)
- 2. Ustawa z dnia 27 sierpnia 2009 r. o finansach publicznych (t.j. Dz. U. z 2021 r. poz. 305, z późn. zm.)
- 3. Rozporządzenie Ministra Rozwoju i Finansów z dnia 13 września 2017 r. w sprawie rachunkowości oraz planów kont dla budżetu państwa, budżetów jednostek samorządu terytorialnego, jednostek budżetowych, samorządowych zakładów budżetowych, państwowych funduszy celowych oraz państwowych jednostek budżetowych mających siedzibę poza granicami Rzeczypospolitej Polskiej (Dz. U. z 2020 roku poz. 342 z późn. zm.)
- 4. Rozporządzenie Ministra Finansów z dnia 11 stycznia 2022 r. w sprawie sprawozdawczości budżetowej (Dz. U. 2022 poz. 144 z późn. zm.
- 5. Ustawa z dnia 13 października 1998 r. o systemie ubezpieczeń społecznych (t.j. Dz. U. z 2021 r. poz. 423 z póź, zm. .)
- 6. Ustawa z dnia 26 lipca 1991 roku o podatku dochodowym od osób fizycznych ( t.j. Dz. U. z 2021 r. poz. 1128 z poź. zm.

# **WPROWADZENIE**

Niniejsze zasady rachunkowości mają na celu przedstawienie obowiązujących w II Liceum Ogólnokształcącym im. Tadeusza Kościuszki w Kaliszu:

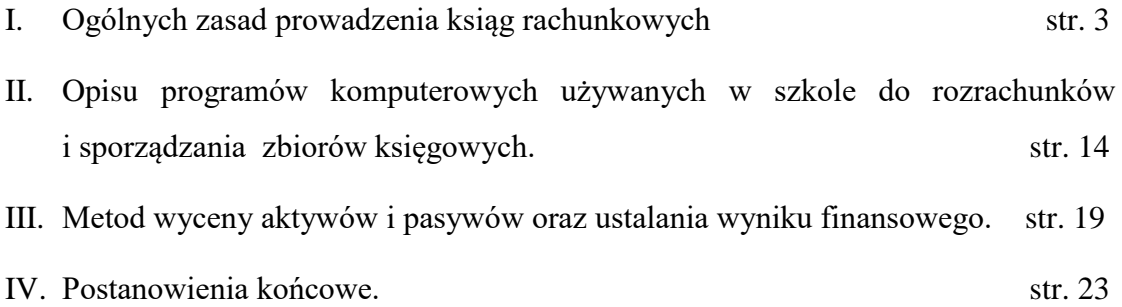

#### **I. OGÓLNE ZASADY PROWADZENIA KSIĄG RACHUNKOWYCH**

# 1. **Rokiem obrotowym jednostki jest rok kalendarzowy od 1 stycznia do 31 grudnia. W jego skład wchodzą krótsze okresy sprawozdawcze:**

**a) miesiąc** – najkrótszy okres sprawozdawczy - do sumowania obrotów na kontach księgi głównej oraz uzgodnienia z dziennikiem i zapisami na kontach ksiąg pomocniczych, prowadzonych do kont syntetycznych zespołu 1 (101,130), zespołu 2,3,4.

Za okres ten jednostka składa do Prezydenta Miasta Kalisza sprawozdania:

**- RB 27S** – miesięczne/roczne sprawozdanie z wykonania planu dochodów budżetowych jednostki samorządu terytorialnego,

**- RB 28S** – miesięczne/roczne sprawozdanie z wykonania planu wydatków budżetowych jednostki samorządu terytorialnego,

**- RB 23** – miesięczne sprawozdanie o stanie środków na rachunkach bankowych państwowych jednostek budżetowych z wyłączeniem rachunków izb celnych

- **Jednolity plik kontrolny JPK\_V7M** – miesięczna deklaracja dotycząca podatku VAT.

**b) kwartał** - składane są do Prezydenta Miasta Kalisza oprócz wyżej wymienionych, sprawozdania

**- RB Z** – kwartalne sprawozdanie o stanie zobowiązań wg tytułów dłużnych oraz gwarancji i poręczeń

**- RB N** – kwartalne sprawozdanie o stanie należności samorządowej jednostki budżetowej

**- RB 50** – sprawozdanie o dotacjach/wydatkach związanych z wykonywaniem zadań z zakresu administracji rządowej oraz innych zadań zleconych jednostkom samorządu terytorialnego ustawami.

**- RB 34S** – kwartalne sprawozdanie z wykonania dochodów i wydatków na rachunku o którym mowa w art. 223. ust. 1 ustawy o finansach publicznych

c) **rok:**

 - **Bilans** - roczne sprawozdanie zbiorcze obejmujące aktywa i pasywa jednostki, jest sporządzany wraz z załącznikami na dzień zamknięcia ksiąg rachunkowych to jest na dzień 31 grudnia,

- **Rachunek zysków i strat jednostki** - jest sporządzany na dzień zamknięcia ksiąg rachunkowych to jest na dzień 31 grudnia,

- **Zestawienie zmian w funduszu jednostki** - jest sporządzane na dzień zamknięcia ksiąg rachunkowych to jest na dzień 31 grudnia.

**2. Księgi rachunkowe prowadzi się i przechowuje w siedzibie szkoły, znajdującej się w Kaliszu przy ul. Szkolnej 5.** Za pomocą komputera prowadzone są następujące księgi rachunkowe – częściowe dzienniki - odpowiednie dla poszczególnych grup – budżet, wydzielony rachunek dochodów, zakładowy fundusz świadczeń socjalnych, ewentualnie inne w razie potrzeby.

**- dziennik dokumentów** - zawiera zdarzenia gospodarcze jakie nastąpiły, w danym okresie sprawozdawczym, zdarzenia te ujęte w porządku chronologicznym, kolejno numerowane w okresie roku, zgodnie ze sprawdzonymi i zatwierdzonymi dowodami księgowymi. Sumy zapisów liczone są w sposób ciągły. Obroty dziennika są zgodne z obrotami zestawienia obrotów i sald księgi głównej.

**- księgę główną** - zbiór kont syntetycznych zawierających zapisy szczegółowe wg przedmiotu. Zdarzenia gospodarcze ujęte są systematycznie w kolejności chronologicznej, zgodnie z zasadą podwójnego zapisu. Zapisy w księdze głównej dokonywane są zgodne z zapisami w dzienniku dokumentów oraz z nimi powiązane.

**- księgę kont pomocniczych -** zbiory kont analitycznych. Zawierają one zapisy szczegółowe i uzupełniające do zapisów kont księgi głównej. Zapisy na kontach analitycznych dokonywane są zgodnie z zasadą zapisu powtarzanego.

**- zestawienia obrotów i sald kont syntetycznych i analitycznych** – zawiera ono: symbole i nazwy kont, salda kont na dzień otwarcia ksiąg rachunkowych, obroty za okres sprawozdawczy i narastająco od początku roku obrotowego, salda na koniec okresu sprawozdawczego oraz sumę sald na dzień otwarcia ksiąg rachunkowych obrotów za okres sprawozdawczy i narastająco od początku roku oraz sald na koniec okresu sprawozdawczego. Zapisy na zestawieniu obrotów i sald są zgodne zarówno z częściowymi dziennikami, a także ze zbiorcza księgą główną.

**3. Konta ksiąg pomocniczych** (analityka) zawierają zapisy będące uszczegółowieniem i uzupełnieniem zapisów kont księgi głównej. Prowadzi się je w ujęciu systematycznym, jako wyodrębniony system ksiąg, kartotek (zbiorów kont), komputerowych zbiorów danych uzgodniony z saldami i zapisami na kontach księgi głównej. Konta analityczne tworzy się w miarę potrzeb. Prowadzona bieżąca aktualizacja kont analitycznych i syntetycznych nie wymaga odrębnego zarządzenia. Konta ksiąg pomocniczych prowadzone są dla:

1) środków trwałych i wartości niematerialnych i prawnych w formie:

- kart środków trwałych poszczególnych obiektów,
- książki inwentarzowej
- 2) pozostałych środków trwałych (wyposażenie) książki inwentarzowe,

3) rozrachunków z odbiorcami i dostawcami - konta analityczne kontrahenta

4) rozrachunków z budżetami – dla podatku dochodowego, podatku od nieruchomości, podatku VAT – osobne konta analityczne,

5) rozrachunków publicznoprawnych – konta analityczne służą do ewidencji naliczonych składek ZUS, jak i wypłat świadczeń dokonywanych w imieniu ZUS. Ewidencja analityczna zapewnia podział na :

- składki z tytułu ubezpieczeń społecznych,
- składki z tytułu ubezpieczeń zdrowotnych,
- składki na Fundusz Pracy oraz Fundusz Solidarnościowy,
- składki na Pracownicze Programy Kapitałowe.
- 1) rozrachunki z tytułu wynagrodzeń prowadzone są imienne karty wynagrodzeń pracowników,
- 2) rozrachunki z pracownikami dla rozrachunków nie ujętych na kartach wynagrodzeń prowadzone są imienne konta rozrachunkowe.

**Konta pozabilansowe –** pełnią funkcję informacyjno- kontrolną. Zdarzenia na nich rejestrowane nie powodują zmian w składnikach aktywów i pasywów. Zapisy na tych kontach nie podlegają uzgodnieniu z dziennikiem ani innym urządzeniem ewidencyjnym.

**4. Otwarcie ksiąg rachunkowych** następuje na początek każdego następnego roku obrotowego. Polega ono na wpisaniu sald początkowych na konta na podstawie bilansu otwarcia. Bilans otwarcia jest równoznaczny z bilansem zamknięcia z poprzedniego okresu.

**5. Operacje gospodarcze** są ujęte według okresów sprawozdawczych (miesiąc), przy czym wszystkie zdarzenia, które wystąpiły w danym okresie muszą być ujęte w księgach tego okresu.

**6. Zapisy w księgach** są dokonywane na bieżąco, w języku polskim i w polskiej walucie, według dat wystąpienia operacji oraz tak, aby wszystkie operacje

gospodarcze za dany okres zostały ujęte w terminie umożliwiającym sporządzenie na czas obligatoryjnych sprawozdań, deklaracji podatkowych i dokonanie rozliczeń finansowych. Faktury za energię elektryczną, wodę, gaz, rozmowy telefoniczne, opłaty pocztowe i inne, obciążają koszty tego miesiąca, którego dotyczą. Faktury wystawione w miesiącu poprzednim i obciążające koszty miesiąca poprzedniego, które wpłynęły po dniu złożenia sprawozdań miesięcznych, księguje się pod datą wpływu w kolejnym miesiącu sprawozdawczym. Faktury dotyczące kosztów grudnia księguję się w proporcjonalnej wysokości lub w całości do kosztów tego miesiąca i ujmuje jako zobowiązania krótkoterminowe w finansowym sprawozdaniu rocznym

### **7. Zapis księgowy** zawiera:

a) określenie rodzaju i numeru dokumentu – jest to numer nadawany automatycznie przez program Finanse DDJ,

b) datę księgowania – jest to data decydująca o przypisaniu dokumentu do konkretnego okresu sprawozdawczego,

c) datę dokumentu – jest to data zawarta na dokumencie źródłowym,

d) datę operacji gospodarczej – data ta określa zdarzenie gospodarcze mające wpływ na aktywa i pasywa jednostki,

e) określenie rodzaju i numeru dowodu księgowego będącego podstawą zapisu,

f) opis, datę i kwotę operacji,

g) klasyfikację budżetową, gdy operacja jest z nimi związana,

h) oznaczenie kont, na których się go zamieszcza,

i) datę płatności oraz termin zapłaty zobowiązania lub należności,

j) datę wprowadzenia – zarejestrowania w programie Finanse DDJ.

Zgodnie z zakładowym planem kont stosuje się, dla zachowania "czystości obrotów", korygujący zapis techniczny.

**8. Podstawę zapisów w księgach rachunkowych** stanowią dowody księgowe stwierdzające dokonanie operacji gospodarczej:

a) zewnętrzne obce otrzymane d kontrahentów,

b) zewnętrzne własne – przekazywane w oryginale kontrahentom,

c) wewnętrzne – dotyczące operacji wewnątrz jednostki,

d) zbiorcze – służące do dokonywania łącznych zapisów zbioru dowodów źródłowych.

**9. Dowody księgowe sporządza się** w języku polskim. Dopuszcza się dowody księgowe sporządzone w języku obcym, jeżeli dotyczą operacji gospodarczych z kontrahentem zagranicznym. Dowody te nie muszą być tłumaczone na język polski, jeżeli ich treść jest zrozumiała. W przeciwnym wypadku oraz na żądanie organów kontroli dowód winien być przetłumaczony na język polski.

**10. Dowód księgowy opiewający na walutę obcą** zgodnie z ustawą o rachunkowości podlega przeliczeniu na walutę polską a wynik przeliczenia jest zamieszczany bezpośrednio na dowodzie księgowym.

Zgodnie z merytoryczną instrukcją opracowaną dla Miasta Kalisz, związaną z centralizacją podatku VAT, do przeliczenia wartości i określenia podstawy opodatkowania w walucie obcej stosuje się kurs średni ogłoszony przez NBP na ostatni dzień roboczy poprzedzający dzień powstania obowiązku podatkowego. Jeżeli jednak podatnik wystawia fakturę przed powstaniem obowiązku podatkowego, to walutę przelicza się na złote według kursu średniego danej waluty obcej ogłoszonego przez NBP na ostatni dzień roboczy poprzedzający dzień wystawienia faktury.

Zapisów dotyczących operacji wyrażonych w walutach obcych dokonuje się w sposób umożliwiający ustalenie kwoty operacji w walucie polskiej i obcej.

**11. Przy wypłacie zaliczki w walucie obcej na podróż służbową zagraniczną** stosuje się kurs waluty banku, w którym środki są pobierane. Przeliczenie oraz kurs waluty widnieją na dokumencie wystawianym przez bank, dołączanym do raportu kasowego.

Przy rozliczaniu kosztów podróży służbowej zagranicznej w walucie polskiej stosuje się według średniego kursu złotego w stosunku do walut obcych określonego przez Narodowy Bank Polski z dnia wypłaty zaliczki.

**12. Zapisów w księgach rachunkowych** dokonuje się na podstawie sprawdzonych i rzetelnych dowodów księgowych, zgodnych z rzeczywistym przebiegiem operacji gospodarczej, którą dokumentują kompletnych i wolnych od błędów rachunkowych. Niedopuszczalne jest dokonywanie w dowodach księgowych wymazywania i przeróbek.

**13. Oznakowanie dowodów księgowych** w szkole polega na nadaniu im numeru dokumentu, który jest zgodny z numerem dziennika.

**14. Księgi** są prowadzone rzetelnie (zgodnie z rzeczywistym stanem), bezbłędnie i w sposób umożliwiający stwierdzenie poprawności zapisów księgowych.

**15. Oznaczenie dzienników** jest następujące:

- grupa 01 – budżet – zadania własne powiatu

- grupa 02 – budżet – zadania własne miasta ( jeśli wystąpi to zadanie lub inne w ramach dziennika budżet). Kolejne grupy w ramach tego dziennika dodaje się w razie konieczności bez dokonywania aneksem zmian w zasadach rachunkowości.

- grupa 10 – wydzielony rachunek dochodów budżetowych

- grupa 20 - zakładowy fundusz świadczeń socjalnych

- grupa 30 i kolejne w razie potrzeby bez dokonywania aneksem zmian w zasadach rachunkowości.

Dekretacja dokumentów księgowych dokonywana jest przy pomocy pieczątek dekretacyjnych i wpisu ręcznego lub wydruku z programu komputerowego Finanse DDJ.

Zbiorcze zestawienie pozycji raportu kasowego dokonywane jest przy pomocy wydruku z programu Progman Finanse DDJ.

**16. Ewidencja kosztów** w szkole jest prowadzona na kontach 400 oraz 401 – 405, 409, 410 według podziałek klasyfikacji budżetowej wydatków. Przy księgowaniu zmniejszeń uprzednio ujętych kosztów nie obowiązuje zasada "czystości obrotów".

**16. Hasła** do wszystkich programów komputerowych wykorzystywanych w księgowości i kasie są zmieniane raz w miesiącu.

**17. Środki czystościowe** są przekazywane bezpośrednio z zakupu na potrzeby gospodarcze. Odpisuje się je w koszty w pełnej ich wartości wynikającej z faktur (rachunków) pod datą ich zakupu. Osoby otrzymujące środki kwitują pobraną ilość i rodzaj własnoręcznym podpisem.

**18. Materiały** przekazywane bezpośrednio z zakupu na potrzeby administracyjno – gospodarcze oraz biurowe odpisuje się w koszty w pełnej ich wartości wynikającej z faktur (rachunków) pod datą ich zakupu.

**19. Uzyskane przez szkołę** zwroty wydatków dokonanych w tym samym roku budżetowym przyjmowane są na rachunki bieżące wydatków i zmniejszają wykonanie wydatków w tym roku budżetowym

**20. Uzyskane przez szkołę** zwroty wydatków dokonanych w poprzednich latach budżetowych są przyjmowane na rachunki bieżące dochodów i podlegają odprowadzeniu na dochody budżetu miasta, w terminach określonych odrębnymi przepisami.

**21. Opłacane z góry:** prenumeraty, wszelkie abonamenty, ubezpieczenia majątkowe (i inne) nie podlegają rozliczeniom w czasie za pośrednictwem rozliczeń

8

międzyokresowych kosztów. Księguje się je w koszty miesiąca, w którym zostały poniesione.

**22. Należności wyrażone w walutach obcych** wycenia się nie później niż na koniec kwartału według zasad obowiązujących na dzień bilansowy, tj. według obowiązującego na ten dzień kursu średniego ogłoszonego dla danej waluty przez Prezesa NBP.

**23. Księgowania różnic kursowych** dokonuje się na koniec każdego kwartału i na dzień bilansowy.

**24. Zasady rozliczeń podatku VAT określa** wprowadzona Zarządzeniem Prezydenta Miasta Kalisza**:**

- Procedura sporządzania rozliczeń z tytułu podatku od towarów i usług przez jednostki oświatowe Miasta Kalisza,

- Merytoryczna instrukcja w zakresie rozliczania podatku VAT przez jednostki budżetowe i zakłady budżetowe Miasta Kalisza,

- Instrukcja szczegółowa rozliczeń podatku VAT dla czynności wykonywanych przez jednostki oświaty, żłobki oraz przedszkola Miasta Kalisz.

**25. Faktury sprzedażowe wystawiane przez szkołę** są numerowane w okresach rocznych, zgodnie z wzorem podanym przez Skarbnika Miasta Kalisza, w następujący sposób: FV/2LO/numer faktury/rok.

**26. Zaangażowanie wydatków budżetowych** roku bieżącego i lat przyszłych, po dokonaniu wstępnej kontroli zgodności operacji gospodarczych i finansowych z planem finansowym, księgowane jest w następujący sposób:

a) do końca stycznia roku budżetowego, dokonywane jest za pomocą dokumentu PK, przeksięgowanie zaangażowania roku ubiegłego, ujętego w dniu 31 grudnia na koncie "Zaangażowanie wydatków budżetowych przyszłych lat". W ciągu roku, zaangażowanie lat przyszłych, jest ujmowane na PK, w miesiącu zwarcia nowych umów,

b) do końca stycznia danego roku budżetowego, zaangażowanie roku bieżącego ujmowane jest zbiorczo na PK także to przeksięgowane z konta 999. Są to kwoty wynikające z umów z kontrahentami, pracownikami, zleceniobiorcami itd.,

c) w ciągu roku, na PK, ujmowane jest bieżące zaangażowanie na ostatni dzień miesiąca. Są to kwoty faktycznego zaangażowania środków, wynikające z dokumentów księgowych - faktury, rachunki, noty i inne, ujmowane w ewidencji, pod datą księgowania dokumentu.

d) pod datą ostatniego dnia miesiąca księgowane jest za pomocą dokumentu PK, miesięczne, zbiorcze zestawienie zrealizowanego zaangażowania, z uwzględnieniem podziałek klasyfikacji budżetowej.

**27. Ewidencja planu finansowego wydatków budżetowych** roku bieżącego księgowane jest w następujący sposób:

a) plan finansowy księgowany jest na PK pod datą zatwierdzenia przez jednostkę nadrzędną – data operacji gospodarczej - 1 stycznia.

b) zmiany planu finansowego w ciągu roku księgowane są ostatniego dnia miesiąca, w który te zmiany wystąpiły.

c) pod datą ostatniego dnia miesiąca księgowane jest za pomocą dokumentu PK, miesięczne, zbiorcze zestawienie równowartości dokonanych wydatków z rachunków bankowych, z uwzględnieniem podziałek klasyfikacji budżetowej.

**28. Księgowanie 0,3 % wynagrodzenia dla płatnika podatku dochodowego.**  Zgodnie z zaleceniem wydziału finansowego Urzędu Miejskiego w Kaliszu odpis 0,3 % prawidłowo pobranego i wpłaconego podatku dochodowego od osób fizycznych jest traktowany jak dochód i wykazywany w sprawozdaniu RB 27S. Ponieważ szkoła posiada jeden rachunek bankowy dla wydatków i dochodów nie ma możliwości przekazywania tych środków między rachunkami. Księgowanie tych dochodów odbywa się na dokumencie PK w następujący sposób:

1) Przekazanie domyślne naliczonej kwoty strona Wn 225/ Ma 130-01-01 wraz z paragrafem wydatków 4010,

2) Przyjęcie domyślne wpływów strona Wn 130-01-20/ Ma 221-01-801-0195-0970 z paragrafem wpływów 0970

3) przypis wpływów strona Wn 221-01-801-80195/ Ma 760-01-801-80195-0970

Księgowanie tych dochodów odbywa się ostatniego dnia miesiąca.

29. **Dochody z tytułu wystawianych duplikatów świadectw i legitymacji**, zgodnie z wytycznymi jednostki nadrzędnej, gromadzone są na wydzielonym rachunku dochodów Wn 132-10-02/Ma 760-10 i paragraf 0610 lub 0690.

**31. Przedmioty** o okresie używania dłuższym niż rok, lecz o wartości jednostkowej nie przekraczającej 800 zł. odpisuje się w koszty pod datą przekazania do używania w pełnej wartości początkowej, jako zużycie materiałów z wyjątkiem składników majątku, które przyjmuje się na stan inwentarzowy bez względu na wartość.

Są to:

- sprzęt komputerowy,

- sprzęt RTV,

- sprzęt muzyczny i nagłaśniający,
- wartości niematerialne i prawne,
- księgozbiór.

**32. Przedmioty** o wartości jednostkowej ponad 800 zł. do 10.000,00 zł. wprowadza się do ewidencji bilansowej na konto **pozostałe środki trwałe**, a odpisy amortyzacyjne ustala się i księguje w sposób uproszczony jednorazowo w pełnej ich wartości początkowej. Księgi inwentarzowe prowadzi w wersji elektronicznej za pomocą programu Progman Wyposażenie oraz jest za nie odpowiedzialny kierownik gospodarczy.

Oznakowanie pozostałych środków trwałych odbywa się według określonej symboliki.

Przykład.:

## **II LO VI – I/ks. 3 str. 1 poz. 12**

**II LO** - oznaczenie placówki

**VI** - ( pozostałe pomieszczenia szkolne : sekretariat, gabinet dyrektora, gabinet wicedyrektorów, księgowość, administracja, gabinet psychologa, pokój nauczycielski, pokój nauczycieli w-fu, biblioteka, radiowęzeł, gabinet lekarski, izba tradycji, archiwum, wodomierz, szatnia szkolna, dyżurni, aula, maszynownia, pokój woźnych, magazyn przy kotłowni, kawiarenka, palarnia)

- **I**  ewidencja ilościowa
- **W** ewidencja wartościowa

**ks. 3** - numer starej księgi inwentarzowej

**str. 1** - numer strony w starej księdze inwentarzowej

**poz. 12** - pozycja wpisu do starej księgi inwentarzowej

## **VI – I/ks. 34/A**

**A** - administracja (sekretariat, gabinet dyrektora, gabinet wicedyrektorów, księgowość, administracja, gabinet psychologa,

**VI – I/ks. 35/PN**

**PN** - pokój nauczycielski

# **VI – I/ks. 35/PW**

**PW** - pokój nauczycieli w-fu

## **VI – I/ks. 35/B**

## **B** - biblioteka

## **VI – I/ks. 35/R**

**R** - radiowęzeł

# **VI – I/ks. 35/GL**

**GL** - gabinet lekarski

# **IV – W/ P-2/1/1**

**IV** - (gabinety przedmiotowe, sale komputerowe, centrum multimedialne, siłownia, magazyn w-fu, nowa sala gimnastyczna, szatnie, natryski)

**P-2** - gabinet polonistyczny – księga 2

**IV – W/SK – 31**

**SK** - sala komputerowa

**IV – I/CM – 32**

**CM** - centrum multimedialne

**IV – I/MS – 33**

**MS** - magazyn w-fu, , szatnie natryski

**33** - numer księgi inwentarzowej

# **IV – I/S – 33**

**S** - siłownia

**IV – W/SG – 33**

**SG** - nowa sala gimnastyczna

# **ŚT 22 – budynek sali gimnastycznej**

Oznakowanie środków trwałych odbywa się według określonej symboliki.

Przykład:

**ŚT** – oznacza środek trwały

**22**- numer środka trwałego zgodny z księgą środków trwałych

**- budynek sali gimnastycznej** - nazwa środka trwałego

**33. Przedmioty** o wartości 10 000,00 zł. i większej oraz podstawowe wartości niematerialne i prawne wprowadza się do ewidencji bilansowej środków trwałych lub do ewidencji podstawowych wartości niematerialnych i prawnych. Przedmioty te są amortyzowane (umarzane) metoda liniową. Nie dotyczy pomocy dydaktycznych.

**34. Odpisów umorzeniowych** od środków trwałych oraz podstawowych wartości niematerialnych i prawnych dokonuje się drogą systematycznego, planowego rozłożenia jego wartości początkowej na ustalony odrębnymi przepisami okres amortyzacji oraz procent zawarty w tych przepisach. Tabelę amortyzacyjną oraz karty

środków trwałych sporządza się na dzień 31 grudnia w formie wydruku z programu Progman Wyposażenie. Księgę środków trwałych oraz wartości niematerialnych i prawnych w formie komputerowej prowadzi i jest za nią odpowiedzialny główny księgowy.

**35. Pozostałe wartości niematerialne i prawne** o wartości do 10 000,00 zł wprowadza się do ewidencji w księdze inwentarzowej, którą prowadzi w wersji elektroniczne i jest za nią odpowiedzialny główny księgowy. Wydruków z księgi inwentarzowej dokonuje się na koniec roku ze stanem na dzień 31 grudnia. Za całość majątku szkoły odpowiada dyrektor.

**36. Ewidencji nie podlega** drobne wyposażenie i materiały o niskiej wartości lub o przewidywanym krótkim okresie użytkowania, służących bieżącej działalności szkoły. Zakupy takie księguje się bezpośrednio w koszty. Do takiego wyposażenia należą m. in. artykuły biurowe, płyty CD, DVD, pamięci USB, listwy zasilające, drobny sprzęt sportowy (piłki, taśmy, pałeczki, szarfy) drobne narzędzia do bieżących napraw i konserwacji (wiertła, wkrętaki i inne), przewody. Wykaz ten nie stanowi katalogu zamkniętego. W przypadku zakupu wyposażenia lub materiałów niewymienionych o wartości niskiej lub o przewidywanym krótkim okresie użytkowania, decyzję o wpisie do ewidencji ilościowej lub ilościowo-wartościowej podejmuje dyrektor szkoły.

**37. Zamknięcie ksiąg rachunkowych** następuje na dzień kończący rok obrotowy. Ostateczne zamknięcie i otwarcie ksiąg rachunkowych jednostki kontynuującej działalność jaką jest szkoła powinno nastąpić najpóźniej w ciągu 15 dni od dnia zatwierdzenia sprawozdania finansowego za rok obrotowy.

# **II. OPIS PROGRAMÓW KOMPUTEROWYCH UŻYWANYCH W SZKOLE DO ROZRACHUNKÓW I SPORZĄDZANIA ZBIORÓW KSIĘGOWYCH**

- **1. W II Liceum Ogólnokształcącym im. Tadeusza Kościuszki używane są następujące programy komputerowe:**
- Progman Finanse DDJ,
- Progman Kadry,
- Progman Płace
- Progman Zlecone
- Progman Przelewy
- Progman Wyposażenie
- Progman Rozrachunki
- Kasa DDJ
- Płatnik ZUS
- e-PFRON Online
- Platforma PABS

**a) Program księgowy Progman Finanse DDJ** służy do prowadzenia ksiąg rachunkowych przy pomocy komputera. Wydruki z programu Progman Finanse DDJ wykonywane są co miesiąc.

Zasady archiwizacji i ochrony danych zapisanych w programie finansowo księgowym:

- archiwizacja danych – opcja ta gwarantuje bezpieczeństwo zachowania danych w różnych sytuacjach awaryjnych. W celu zabezpieczenia przed utratą danych stosuje się archiwizację co 5 dni. Dane archiwizowane są na dysku twardym komputera oraz na dysku zewnętrznym. Odtworzenie zbiorów wykonuje się tylko w sytuacji awaryjnej, po uprzednim stworzeniu kopii zbiorów z danymi.

- ochrona danych - nie później niż po zaksięgowaniu każdego miesiąca tworzy się rezerwowe kopie zbiorów danych zapisanych na dysku twardym komputera oraz dysku zewnętrznym. Opis struktury zbiorów danych – zał. nr 1.

Dostęp do programu jest możliwy tylko za pomocą hasła znanego osobom upoważnionym tj. głównemu księgowemu i dyrektorowi szkoły

**Osobą odpowiedzialną** za przeprowadzanie operacji rachunkowo – księgowych oraz dokonywanie zapisów w programie finansowym jest główny księgowy.

**b) Programy Progman Kadry i Progman Płace** służy do prowadzenia kartotek placowych pracowników szkoły oraz sporządzania list płac. Z programu tego dokonuje się także eksportu zbiorczych przelewów wynagrodzeń lub innych zbiorczych przelewów.

Archiwizację danych, która wykonuje się systematycznie co 5 dni lub częściej. Archiwizacja dokonywana na dysku twardym komputera, umożliwia odtworzenie danych w różnych sytuacjach awaryjnych. Po sporządzeniu list płac tworzy się rezerwowe kopie zbiorów danych zapisanych na dysku twardym komputera a co miesiąc zapisuje się kopię na dysku zewnętrznym. Dostęp do programu Progman Płace jest możliwy tylko za pomocą hasła znanego osobom upoważnionym tj. referentowi, głównemu księgowemu i dyrektorowi szkoły. Dostęp do programu Progman Kadry posiada także kierownik gospodarczy, prowadzący sprawy kadrowe pracowników szkoły. Opis struktury zbioru danych – zał. nr 2.

Osobą odpowiedzialną za prowadzenie kartotek płacowych i sporządzanie list płac za pomocą programu jest referent a w przypadku jego nieobecności główny księgowy.

**c) Program Program Zlecone** służy do wystawiania dokumentów związanych z umowami zlecenie. W programie tym można stworzyć, rejestrować i rozliczać umowy zlecenia z własnymi pracownikami, jak również z osobami niebędącymi pracownikami szkoły. Program współpracuje z programami Progman Kadry i Progman Płace. Dostęp do programu jest możliwy za pomocą hasła znanego osobom upoważnionym tj. referentowi, kierownikowi gospodarczemu, głównemu księgowemu i dyrektorowi szkoły. Opis struktury zbioru danych – zał. nr 2.

Osobami odpowiedzialnymi za przeprowadzanie operacji w programie jest główny księgowy, referent oraz dyrektor szkoły.

**d) Program Progman Przelewy** – służy do wykonywania przelewów i dowodów wpłat gotówki w formie papierowej. Wykorzystywany jest do importowania z programu płacowego zbiorczych przelewów wynagrodzeń oraz innych przelewów. Po eksporcie przelewów z programu Progman Płace dokonuje się importu do bankowości elektronicznej. Dostęp do programu jest możliwy za pomocą hasła znanego osobom upoważnionym tj. referentowi, sekretarzowi, kierownikowi gospodarczemu, głównemu księgowemu i dyrektorowi szkoły. Opis struktury zbioru danych zał. nr 2.

**e) Program Progman Wyposażenie** służy do prowadzenia szczegółowej ewidencji wyposażenia i aktywów trwałych, środków trwałych oraz wartości niematerialnych i prawnych. Program umożliwia generowanie wydruków oraz dokumentów księgowych takich jak np. ewidencja środków trwałych i wartości niematerialnych i prawnych, tabele amortyzacyjne, karty środków trwałych, protokoły przekazania, OT lub dokumenty likwidacyjne LT. Archiwizacji dokonuje się na twardym dysku komputera w okresach miesięcznych oraz na zewnętrznym dysku. Opis struktury zbiorów danych – zał. nr 5.

Dostęp do programu jest możliwy za pomocą hasła znanego osobom upoważnionym tj. głównemu księgowemu, kierownikowi gospodarczemu i dyrektorowi szkoły.

Osoby odpowiedzialne za operacje dokonywane w programie:

1) w zakresie ewidencji ilościowej i ilościowo – wartościowej – kierownik gospodarczy.

2) w zakresie środków trwałych oraz wartości niematerialnych i prawnych – główny księgowy.

**f) Program Progman Rozrachunki** służy do kompleksowej obsługi oraz ewidencji dokumentów sprzedaży, zakupów oraz ich kontroli, zgodnie z ustawą o zamówieniach publicznych. Na podstawie zaewidencjonowanych dokumentów program przygotowuje niezbędne wydruki. Program Rozrachunki łączy w sobie programy: Fakturowanie, Rejestr VAT oraz Zamówienia Publiczne. Istotnym atutem jest fakt, że program Rozrachunki obsługuje ponadto działania związane z windykacją należności. Program zapewnia generowanie Jednolitego Pliku JPK\_V7M, zgodnie z wymaganiami Ministerstwa Finansów z wykorzystaniem formatu XML oraz zawierającego informacje dotyczące ewidencji zakupów i sprzedaży VAT, faktur VAT. Opis struktury zbioru danych – zał. nr 3.

Dostęp do programu jest możliwy za pomocą hasła znanego osobom upoważnionym tj. głównemu księgowemu, kierownikowi gospodarczemu i dyrektorowi szkoły.

Osoby odpowiedzialne za operacje dokonywane w programie są przez następujące osoby:

1) w zakresie wprowadzania faktur zakupowych, informacji dotyczących zamówień publicznych, generowania zestawień do rocznego sprawozdania z zamówień publicznych – kierownik gospodarczy.

2) w zakresie wprowadzania faktur zakupowych, tworzenia i wydruku faktur sprzedażowych, sporządzania i wydruku Jednolitego Pliku Kontrolnego JPK\_V7M oraz elektronicznej wysyłki tego dokumentu do jednostki nadrzędnej – główny księgowy.

**g) Program Kasa DDJ** służy do kompleksowej obsługi obrotu gotówkowego i ewidencji operacji kasowych. Program umożliwia m. in: ustalenie stanu początkowego i pogotowia kasowego, prowadzenie rejestru kontrahentów, wprowadzanie w raportach kasowych takich operacji jak KP, KW, Wniosek o zaliczkę, Rozliczenie zaliczki, drukowanie dowodów KP i KW, raportów kasowych. Opis struktury zbiorów danych – zał. nr 6.

Dostęp do programu jest możliwy za pomocą hasła znanego osobom upoważnionym tj. kasjerowi, osobie go zastępującej w przypadku dłuższej nieobecności oraz dyrektorowi szkoły. Osobami odpowiedzialnymi za operacje wykonywane w programie są kasjer i osoba go zastępująca.

Po sporządzeniu raportu kasowego tworzy się rezerwowe kopie zbiorów danych zapisanych na dysku twardym komputera, zbiorczo kopiuje się dysk zewnętrzny.

**h) Program Płatnik ZUS** służy do sporządzania dokumentów zgłoszeniowych, rozliczeniowych i korygujących z Zakładem Ubezpieczeń Społecznych. W programie tym istnieje baza danych zawierające dane osobowe i płacowe pracowników szkoły. Szkoła posiada wersję programu Płatnik, która pozwala na pobieranie z ZUS aktualnych danych. Program współpracuje z programem Progman Płace skąd importowane są dane o zarobkach pracowników do rozliczeń miesięcznych. Dostęp do programu jest za pomocą hasła, które zna główny księgowy szkoły oraz dyrektor.

Osobą odpowiedzialną za sporządzanie i przesyłanie dokumentów w programie jest główny księgowy.

**i) Platforma e-PFRON Offline** służy do comiesięcznego, elektronicznego przesyłania informacji. Sporządzane informacje, po wysłaniu, są przechowywane w zaszyfrowanej formie elektronicznej, w folderze programu, na dysku komputera w księgowości. Dostęp do programu jest możliwy za pomocą hasła znanego osobom upoważnionym tj. głównemu księgowemu i dyrektorowi szkoły.

Osobą odpowiedzialną za sporządzanie i przesyłanie informacji jest główny księgowy.

**j) Platforma PABS** służy m. in do sporządzania planu finansowego szkoły. Za pomocą tej platformy zgłasza się do jednostki nadrzędnej wszelkie zmiany planu

17

finansowego. W PABS-ie zamieszczone są też zatwierdzone przez organ nadrzędny informacje o zmianach planu finansowego.

Osobami odpowiedzialnymi w zakresie gospodarki finansowej jest główny księgowy i dyrektor szkoły.

**2. Wydruki z programów komputerowych** dokonywane są w razie potrzeby lub na żądanie osób kontrolujących.

**3. Archiwizacja i przechowywanie danych** zawartych w programie Progman Finanse DDJ dokonywane jest co miesiąc a także po zamknięciu roku obrotowego oraz przyjęciu bilansu, na informatycznych nośnikach danych - dysk zewnętrzny.

Podobnie archiwizuje się bazy danych oraz wersje programów komputerowych Progman Kadry, Progman Płace, Progman Przelewy, Progman Zlecone, Kasa DDJ i Progman Wyposażenie.

# **III. METODY WYCENY AKTYWÓW I PASYWÓW ORAZ USTALANIE WYNIKU FINANSOWEGO**

Metody wyceny aktywów i pasywów ustala się przyjmując założenie, ze jednostka będzie kontynuowała działalność w dającej się przewidzieć przyszłości, w niezmienionym zakresie, bez postawienia jej w stan likwidacji lub upadłości.

**Aktywa i pasywa** wycenia się nie rzadziej niż na dzień bilansowy w sposób następujący:

**1. Rzeczowe aktywa trwałe w tym środki trwałe** wycenia się w przypadku zakupu według ceny nabycia lub ceny zakupu, jeśli koszty zakupu nie stanowią istotnej wartości. W przypadku wytworzenia powinno się wycenić je według kosztu wytworzenia lub wartości przeszacowanej (po aktualizacji wyceny środków trwałych) pomniejszonych o odpisy amortyzacyjne lub umorzeniowe, a także odpisy z tytułu trwałej utraty wartości. W przypadku ujawnienia w trakcie inwentaryzacji wycenia się według posiadanych dokumentów z uwzględnieniem zużycia a przy ich braku według wartości godziwej. W przypadku darowizny lub nieodpłatnego otrzymania – w wartości wykazanej w protokole przekazania lub decyzji o przekazaniu. Na dzień bilansowy środki trwałe (z wyjątkiem gruntów, których się nie umarza) wycenia się w wartości netto, z uwzględnieniem odpisów umorzeniowych ustalonych na dzień bilansowy.

**2. Pozostałe środki trwale** wycenia się podobnie jak podstawowe środki trwałe, z tym ze odpisów umorzeniowych dokonuje się w całości w momencie przyjęcia w używanie.

**3. Wartości niematerialne i prawne** – nabyte z własnych środków wprowadza się do ewidencji według cen nabycia, zaś otrzymane nieodpłatnie na podstawie decyzji właściwego organu w wartości określonej w tej decyzji a otrzymane na podstawie darowizny w wartości rynkowej na dzień nabycia. Wartość rynkowa określana jest na podstawie przeciętnych cen stosowanych w obrocie tego samego rodzaju i gatunku z uwzględnieniem ich stanu i stopnia zużycia.

**4. Zbiory biblioteczne** wyceniane są w cenie według ceny nabycia lub zakupu, jeśli koszty zakupu nie stanowią istotnej wartości. Zbiory ujawnione w trakcie inwentaryzacji, oraz otrzymane w wyniku darowizny wycenia się według wartości szacunkowej ustalonej na podstawie wartości rynkowej przez bibliotekarzy i zatwierdzonej przez dyrektora szkoły. Zbiory biblioteczne bez względu na wartość umarzane są w 100 % w momencie przyjęcia w używanie.

**5. Środki trwałe w budowie (inwestycje)** wycenia się na podstawie faktycznie ponoszonych kosztów inwestycji, w szczególności kosztów dokumentacji projektowej, nadzoru autorskiego i inwestorskiego oraz innych kosztów bezpośrednio związanych z budową.

**6. Rzeczowe składniki aktywów obrotowych** według cen nabycia,

**7. Należności i udzielone pożyczki** wycenia się w kwocie wymaganej zapłaty, łącznie z należnymi odsetkami pomniejszonej o ewentualne odpisy aktualizujące wartość należności (z zachowaniem zasady ostrożności).

**8. Zobowiązania** – zobowiązania bilansowe oraz zobowiązania bilansowe zaliczane do zobowiązań finansowych wycenia się w kwocie wymaganej zapłaty.

**9. Rezerwy** – mogą być tworzone na pewne lub o dużym prawdopodobieństwie przyszłe zobowiązania związane szczególnie z inwestycjami (środki trwałe w budowie) Jeśli wystąpią będą wyceniane w uzasadnionej, wiarygodnie oszacowanej wartości. przy czym cena nabycia – to cena zakupu składnika aktywów, obejmująca kwotę należną sprzedającemu, bez podlegających odliczeniu podatków od towarów i usług oraz podatku akcyzowego. Jest to także w przypadku środków trwałych ogół kosztów poniesionych przez jednostkę za okres budowy, montażu, przystosowania i ulepszenia do dnia przyjęcia w używanie lub dnia bilansowego.

**10. Odpisy aktualizujące wartość należności** dokonuje się na dzień 31 grudnia każdego roku obrotowego i zalicza odpowiednio w koszty finansowe lub pozostałe koszty operacyjne zależnie od rodzaju należności, której dotyczy odpis aktualizujący. Wartość należności aktualizuje się uwzględniając stopień prawdopodobieństwa ich zapłaty poprzesz dokonanie odpisu aktualizującego w odniesieniu do:

- należności od dłużników postawionych w stan likwidacji lub w stan upadłości – do wysokości należności zgłoszonej likwidatorowi lub sędziemu komisarzowi w postępowaniu upadłościowym,

- należności od dłużników w przypadku oddalenia wniosku o ogłoszenie upadłości, jeżeli majątek nie wystarcza na zaspokojenie kosztów postępowania upadłościowego – w pełnej wysokości należności ,

- należności kwestionowanych przez dłużników oraz z których zapłatą dłużnik zalega minimum 6 miesięcy a według oceny sytuacji majątkowej i finansowej dłużnika spłata należności w umownej kwocie nie jest prawdopodobna – do wysokości niepokrytej gwarancją lub innym zabezpieczeniem należności,

- należności przeterminowanych lub nieprzeterminowanych o znacznym stopniu prawdopodobieństwa nieściągalności, w przypadkach uzasadnionych rodzajem prowadzonej działalności lub strukturą odbiorców – w wysokości wiarygodnie oszacowanej kwoty odpisu, w tym także ogólnego, na nieściągalne należności. Odpisy aktualizujące należności na rzecz funduszy tworzonych na podstawie ustaw obciążają te fundusze.

**11. Odsetki od należności i zobowiązań –** ujmuje się w momencie ich zapłaty lub nie później niż pod datą ostatniego dnia kwartału, w wysokości odsetek należnych na koniec kwartału. Odsetek za zwłokę nie nalicza się, jeżeli ich wysokość nie przekracza wartości opłaty pobieranej przez Pocztę Polską za poleconą przesyłkę listową.

**12. Walutę obcą na dzień bilansowy** wycenia się według kursu średniego danej waluty ustalonego przez Prezesa NBP na ten dzień.

**13. Środki pieniężne w kasie i na rachunkach bankowych** wycenia się według wartości nominalnej.

**14. Ustalanie wyniku finansowego** dokonywane jest zgodnie z wariantem porównawczym rachunku zysków i strat. Na wynik finansowy, zgodnie z w/w rachunkiem składa się wynik ze sprzedaży, wynik z działalności operacyjnej, wynik z działalności gospodarczej, wynik brutto.

**15. Inwentaryzacja na ostatni dzień każdego roku obrotowego** odbywa się w następujący sposób:

- **aktywa finansowe zgromadzone na rachunkach bankowych lub przechowywane przez inne jednostki należności od kontrahentów, inne należności, w tym z tytułu udzielonych pożyczek** inwentaryzuje się drogą otrzymania od banków i uzyskania od kontrahentów potwierdzeń prawidłowości wykazanego w księgach rachunkowych jednostki stanu tych aktywów oraz wyjaśnienia i rozliczenia ewentualnych różnic. Tej formy nie stosuje się do należności spornych i wątpliwych, należności od pracowników, należności z tytułów publicznoprawnych oraz innych należności, dla których przeprowadzenie ich spisu z natury lub uzgodnienie z oczywistych przyczyn nie było możliwe.

- **porównywanie zapisów w księgach z dokumentami** ma na celu zweryfikowanie stanu wynikającego z dokumentacji ze stanem ewidencyjnym aktywów i pasywów

niepodlegających spisowi z natury i uzgodnieniu stanu. Za pomocą tej formy dokonuje się inwentaryzacji m.in. środków trwałych, wartości niematerialnych i prawnych, funduszy własnych i funduszy specjalnych, stanu należności publicznoprawnych, należności od pracowników.

 Szczegółowe procedury przeprowadzania inwentaryzacji opisane są w instrukcji inwentaryzacyjnej II Liceum Ogólnokształcącego im. Tadeusza Kościuszki w Kaliszu.

# **IV.POSTANOWIENIA KOŃCOWE**

1. W sprawach nieuregulowanych niniejsza instrukcją stosuje się przepisy wewnętrzne oraz ogólne przepisy prawa.

2. W przypadku braku unormowań w przepisach wewnętrznych decyzję podejmuje dyrektor szkoły.

3. Zasady rachunkowości wchodzą w życie z dniem podpisania z mocą obowiązującą od 1 stycznia 2022 roku.

Kalisz, 14 stycznia 2022 r.

Sporządził: Zatwierdził:

Zapoznałem się dnia i przyjmuję do stosowania:

……………………………………………………………………………….. ………………………………………………………………………………… ………………………………………………………………………………… ………………………………………………………………………………….